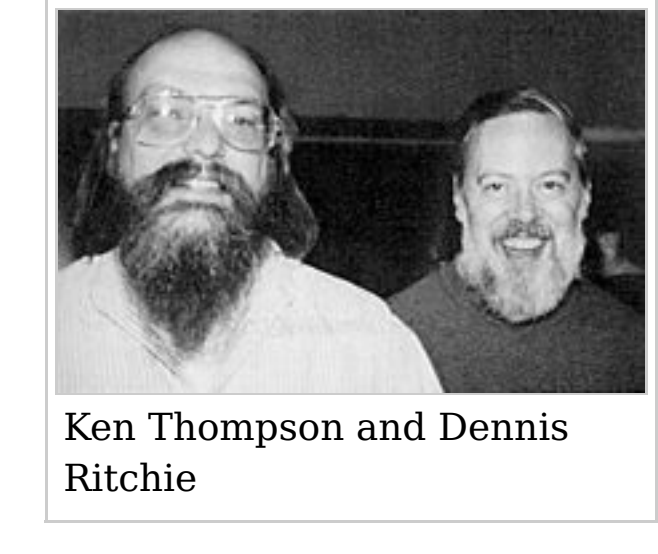

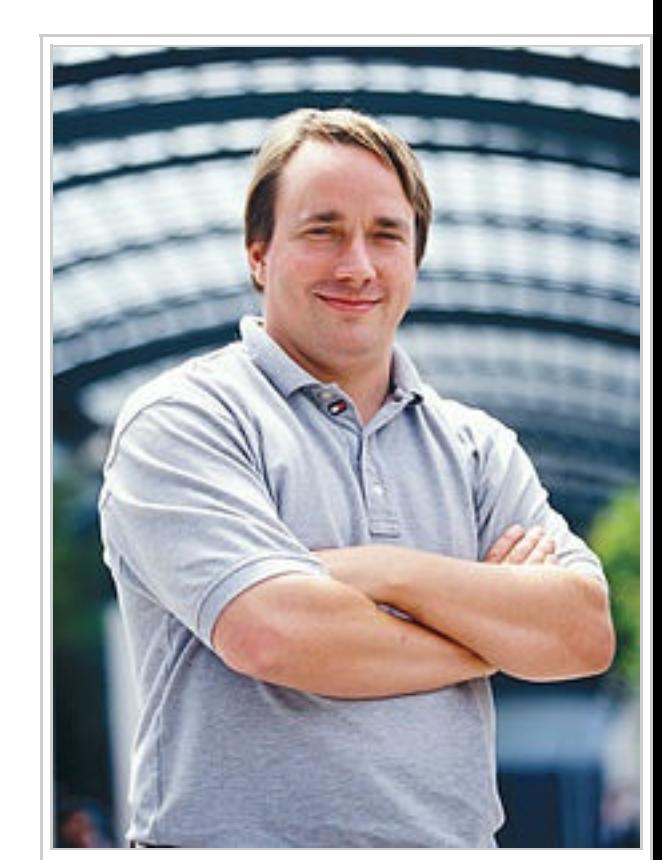

Linus Torvalds in 2002

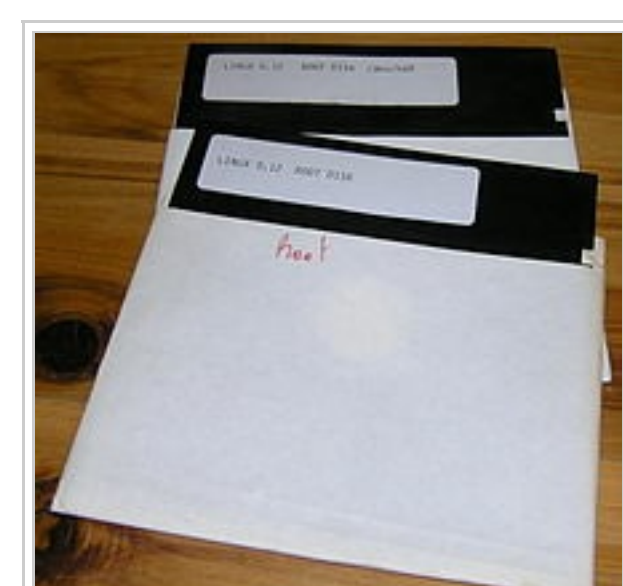

[Floppy](https://en.wikipedia.org/wiki/Floppy_disc) discs holding a very early version of Linux

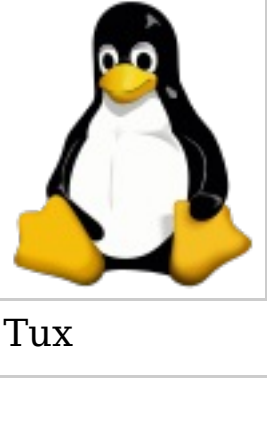

### **History of Linux** From Wikipedia, the free encyclopedia

The **history of Linux** began in 1991 with the commencement of a personal project by [Finnish](https://en.wikipedia.org/wiki/Finland) student Linus [Torvalds](https://en.wikipedia.org/wiki/Linus_Torvalds) to create a new free operating system kernel. Since then, the resulting Linux [kernel](https://en.wikipedia.org/wiki/Linux_kernel) has been marked by constant growth throughout its history. Since the initial release of its [source](https://en.wikipedia.org/wiki/Source_code) code in 1991, it has grown from a small number of [C](https://en.wikipedia.org/wiki/C_Programming_Language) files under a license prohibiting commercial distribution to the 4.2.3 version in 2015 with more than 18 million lines of source code under the GNU [General](https://en.wikipedia.org/wiki/GNU_General_Public_License) Public License v2. [\[1\]\(](https://en.wikipedia.org/wiki/History_of_Linux#cite_note-lf-pub-wwl1-1)p7[\)\[2\]](https://en.wikipedia.org/wiki/History_of_Linux#cite_note-linuxlicense-2)[\[3\]](https://en.wikipedia.org/wiki/History_of_Linux#cite_note-torvalds2000-gplv2only-3)

In 1977, the Berkeley Software [Distribution](https://en.wikipedia.org/wiki/Berkeley_Software_Distribution) (BSD) was developed by the [Computer](https://en.wikipedia.org/wiki/Computer_Systems_Research_Group) Systems Research Group (CSRG) from UC [Berkeley,](https://en.wikipedia.org/wiki/UC_Berkeley) based on the 6th [edition](https://en.wikipedia.org/wiki/Version_6_Unix) of Unix from AT&T. Since BSD contained Unix code that AT&T owned, AT&T filed a lawsuit (*USL v. [BSDi](https://en.wikipedia.org/wiki/USL_v._BSDi)*) in the early 1990s against the University of California. This strongly limited the development and adoption of BSD.<sup>[\[4\]](https://en.wikipedia.org/wiki/History_of_Linux#cite_note-4)[\[5\]](https://en.wikipedia.org/wiki/History_of_Linux#cite_note-5)</sup>

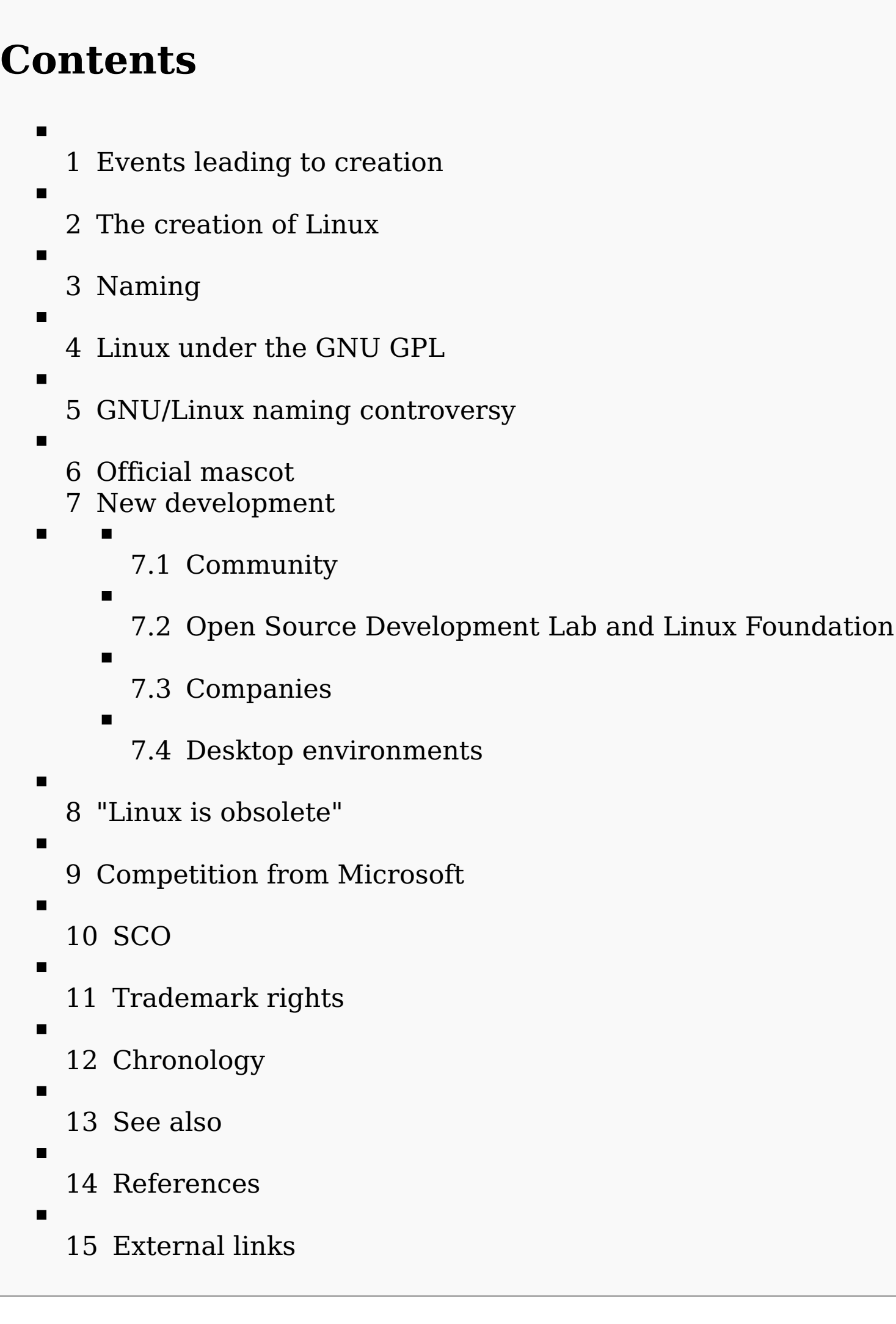

# **Events leading to creation**

In 1983, Richard [Stallman](https://en.wikipedia.org/wiki/Richard_Stallman) started the GNU [project](https://en.wikipedia.org/wiki/GNU_project) with the goal of creating a free UNIX-like operating system.<sup>[\[6\]](https://en.wikipedia.org/wiki/History_of_Linux#cite_note-6)</sup> As part of this work, he wrote the GNU [General](https://en.wikipedia.org/wiki/GNU_General_Public_License) Public License (GPL). By the early 1990s, there was almost enough available software to create a full operating system. However, the GNU kernel, called [Hurd,](https://en.wikipedia.org/wiki/GNU_Hurd) failed to attract enough development effort, leaving GNU incomplete.

In 1985, [Intel](https://en.wikipedia.org/wiki/Intel) released the [80386,](https://en.wikipedia.org/wiki/80386) the first x86 [microprocessor](https://en.wikipedia.org/wiki/X86) with a [32-bit](https://en.wikipedia.org/wiki/32-bit) [instruction](https://en.wikipedia.org/wiki/Instruction_set) set and a memory [management](https://en.wikipedia.org/wiki/Memory_management_unit) unit with [paging.](https://en.wikipedia.org/wiki/Paging)<sup>[\[7\]](https://en.wikipedia.org/wiki/History_of_Linux#cite_note-7)</sup>

In 1987, [MINIX,](https://en.wikipedia.org/wiki/MINIX) a Unix-like system intended for academic use, was released by Andrew S. [Tanenbaum](https://en.wikipedia.org/wiki/Andrew_S._Tanenbaum) to exemplify the principles conveyed in his [textbook,](https://en.wikipedia.org/wiki/Textbook) *Operating Systems: Design and [Implementation](https://en.wikipedia.org/wiki/Operating_Systems:_Design_and_Implementation)*. While source code for the system was available, modification and redistribution were restricted. In addition, MINIX's [16-bit](https://en.wikipedia.org/wiki/16-bit) design was not well adapted to the 32-bit features of the increasingly cheap and popular Intel 386 architecture for personal computers. In the early nineties a commercial UNIX operating system for Intel 386 PCs was too expensive for private users.<sup>[\[9\]](https://en.wikipedia.org/wiki/History_of_Linux#cite_note-9)</sup>

After [AT&T](https://en.wikipedia.org/wiki/AT%26T) had dropped out of the [Multics](https://en.wikipedia.org/wiki/Multics) project, the [Unix](https://en.wikipedia.org/wiki/Unix) operating system was conceived and implemented by Ken [Thompson](https://en.wikipedia.org/wiki/Ken_Thompson) and Dennis [Ritchie](https://en.wikipedia.org/wiki/Dennis_Ritchie) (both of AT&T Bell [Laboratories\)](https://en.wikipedia.org/wiki/AT%26T_Bell_Laboratories) in 1969 and first released in 1970. Later they rewrote it in a new programming language, [C,](https://en.wikipedia.org/wiki/C_(programming_language)) to make it portable. The availability and portability of Unix caused it to be widely adopted, copied and modified by academic institutions and businesses.

These factors and the lack of a widely adopted, [free](https://en.wikipedia.org/wiki/Free_software) kernel provided the impetus for Torvalds' starting his project. He has stated that if either the GNU Hurd or [386BSD](https://en.wikipedia.org/wiki/386BSD) kernels had been available at the time, he likely would not have written his own. $^{\left[10\right]\left[11\right]}$ 

As Torvalds wrote in his book *Just for [Fun](https://en.wikipedia.org/wiki/Just_for_Fun)*, [\[12\]](https://en.wikipedia.org/wiki/History_of_Linux#cite_note-fun-12) he eventually ended up writing an operating system kernel. On 25 August 1991, he (at age 21) announced this system in a [Usenet](https://en.wikipedia.org/wiki/Usenet) posting to the [newsgroup](https://en.wikipedia.org/wiki/Newsgroup) "comp.os.minix.":<sup>[\[13\]](https://en.wikipedia.org/wiki/History_of_Linux#cite_note-groups.google.com-13)</sup>

- Hello everybody out there using minix -
- I'm doing a (free) operating system (just a hobby, won't be big and professional like gnu) for 386(486) AT clones. This has been brewing since april, and is starting to get ready. I'd like any feedback on things people like/dislike in minix, as my OS resembles it somewhat (same physical layout of the file-system (due to practical reasons) among other things).
- I've currently ported [bash\(1.08\)](https://en.wikipedia.org/wiki/Bash_(Unix_shell)) and gcc(1.40), and things seem to work. This implies that I'll get something practical within a few months, and I'd like to know what features most people would want. Any suggestions are welcome, but I won't promise I'll implement them :-)
- Linus (torvalds@kruuna.helsinki.fi)
- PS. Yes it's free of any minix code, and it has a multi-threaded fs. It is NOT portable (uses 386 task switching etc), and it probably never will support anything other than AT-harddisks, as that's all I have :-(. — Linus Torvalds<sup>[\[14\]](https://en.wikipedia.org/wiki/History_of_Linux#cite_note-Torvalds_Ankuendigung-14)</sup>

In 1986, Maurice J. Bach, of AT&T Bell Labs, published *The Design of the UNIX [Operating](https://en.wikipedia.org/wiki/List_of_important_publications_in_computer_science#Operating_systems) System*. [\[8\]](https://en.wikipedia.org/wiki/History_of_Linux#cite_note-8) This definitive [description](https://en.wikipedia.org/wiki/System_V#SVR2) principally covered the System V Release 2 kernel, with some new features from [Release](https://en.wikipedia.org/wiki/System_V#SVR3) 3 and BSD.

Linus Torvalds had wanted to call his invention Freax, a [portmanteau](https://en.wikipedia.org/wiki/Portmanteau) of "free", "freak", and "x" (as an allusion to Unix). During the start of his work on the system, he stored the files under the name "Freax" for about half of a year. Torvalds had already considered the name "Linux," but initially dismissed it as too egotistical. $^{\left[12\right]}$ 

Sadly, a kernel by itself gets you nowhere. To get a working system you need a shell, compilers, a library etc. These are separate parts and may be under a stricter (or even looser) copyright. Most of the tools used with linux are GNU [software](https://en.wikipedia.org/wiki/GNU) and are under the GNU [copyleft.](https://en.wikipedia.org/wiki/Copyleft) These tools aren't in the distribution - ask me (or GNU) for more info.<sup>[\[16\]](https://en.wikipedia.org/wiki/History_of_Linux#cite_note-Linux001-16)</sup>

In 1992, he suggested releasing the kernel under the GNU General Public License. He first announced this decision in the release notes of version 0.12.<sup>[\[17\]](https://en.wikipedia.org/wiki/History_of_Linux#cite_note-17)</sup> In the middle of December 1992 he published version 0.99 using the GNU GPL.<sup>[\[18\]](https://en.wikipedia.org/wiki/History_of_Linux#cite_note-gpl_version-18)</sup> Linux and GNU developers worked to integrate GNU components with Linux to make a fully functional and free operating system.<sup>[\[19\]](https://en.wikipedia.org/wiki/History_of_Linux#cite_note-Overview_of_GNU-19)</sup> Torvalds has stated, "making Linux GPL'd was definitely the best thing I ever did."<sup>[\[20\]](https://en.wikipedia.org/wiki/History_of_Linux#cite_note-Yamagata_Interview-20)</sup>

Around 2000 Torvalds clarified that the used license for the linux kernel is exactly the GPLv2, without the common "or later clause".<sup>[\[2\]](https://en.wikipedia.org/wiki/History_of_Linux#cite_note-linuxlicense-2)[\[3\]](https://en.wikipedia.org/wiki/History_of_Linux#cite_note-torvalds2000-gplv2only-3)</sup>

## **The creation of Linux**

In 1991, in [Helsinki,](https://en.wikipedia.org/wiki/Helsinki) Linus Torvalds began a project that later became the Linux [kernel.](https://en.wikipedia.org/wiki/Linux_kernel) He wrote the program specifically for the hardware he was using and independent of an operating system because he wanted to use the functions of his new PC with an 80386 processor. Development was done on MINIX using the GNU C [compiler.](https://en.wikipedia.org/wiki/GNU_Compiler_Collection) The GNU C Compiler is still the main choice for compiling Linux today. The code however, can be built with other compilers, such as the Intel C [Compiler.](https://en.wikipedia.org/wiki/Intel_C_Compiler)

The largest part of the work on Linux is performed by the community: the thousands of programmers around the world that use Linux and send their suggested improvements to the maintainers. Various companies have also helped not only with the development of the kernels, but also with the writing of the body of auxiliary software, which is distributed with Linux. As of February 2015, over 80% of Linux kernel developers are paid. $^{[1]}$ (p11)

### **Naming**

On 22 January 2007, OSDL and the Free [Standards](https://en.wikipedia.org/wiki/Free_Standards_Group) Group merged to form The Linux [Foundation,](https://en.wikipedia.org/wiki/The_Linux_Foundation) narrowing their respective focuses to that of promoting [GNU/Linux](https://en.wikipedia.org/wiki/Linux) in competition with [Microsoft](https://en.wikipedia.org/wiki/Microsoft_Windows) Windows.<sup>[\[26\]](https://en.wikipedia.org/wiki/History_of_Linux#cite_note-lf-pr2007-26)[\[27\]](https://en.wikipedia.org/wiki/History_of_Linux#cite_note-prnw-lf2007-27)</sup> As of 2015, Torvalds remains with the Linux Foundation as a Fellow.<sup>[\[28\]](https://en.wikipedia.org/wiki/History_of_Linux#cite_note-28)</sup>

In order to facilitate development, the files were uploaded to the FTP [server](https://en.wikipedia.org/wiki/File_Transfer_Protocol) (ftp.funet.fi) of [FUNET](https://en.wikipedia.org/wiki/FUNET) in September 1991. Ari Lemmke, Torvalds' coworker at the Helsinki University of [Technology](https://en.wikipedia.org/wiki/Helsinki_University_of_Technology) (HUT) who was one of the volunteer administrators for the FTP server at the time, did not think that "Freax" was a good name. So, he named the project "Linux" on the server without consulting Torvalds.<sup>[\[12\]](https://en.wikipedia.org/wiki/History_of_Linux#cite_note-fun-12)</sup> Later, however, Torvalds consented to "Linux".

To demonstrate how the word "Linux" should be pronounced [\(](https://en.wikipedia.org/wiki/File:Linus-linux.ogg)['liːnɵks]), Torvalds included an audio guide ( $\bullet$  [listen](https://upload.wikimedia.org/wikipedia/commons/0/03/Linus-linux.ogg) ) with the kernel source code.<sup>[\[15\]](https://en.wikipedia.org/wiki/History_of_Linux#cite_note-Pronounce-15)</sup>

[KDE](https://en.wikipedia.org/wiki/KDE) was the first advanced desktop environment, but it was controversial due to the then-proprietary Qt [toolkit](https://en.wikipedia.org/wiki/Qt_toolkit) used.<sup>[\[29\]](https://en.wikipedia.org/wiki/History_of_Linux#cite_note-KDEvGNOME2007-29)</sup> [GNOME](https://en.wikipedia.org/wiki/GNOME) was developed as an alternative due to licensing questions.<sup>[\[29\]](https://en.wikipedia.org/wiki/History_of_Linux#cite_note-KDEvGNOME2007-29)</sup> The two use a different underlying toolkit and thus involve different programming, and are sponsored by two different groups, German nonprofit [KDE](https://en.wikipedia.org/wiki/KDE_e.V.) e.V. and the United States nonprofit GNOME [Foundation.](https://en.wikipedia.org/wiki/GNOME_Foundation)

As of April 2007, one journalist estimated that KDE had 65% of market share versus 26% for GNOME.<sup>[\[29\]](https://en.wikipedia.org/wiki/History_of_Linux#cite_note-KDEvGNOME2007-29)</sup> In January 2008, KDE 4 was released prematurely with bugs, driving some users to GNOME.<sup>[\[30\]](https://en.wikipedia.org/wiki/History_of_Linux#cite_note-UserRevolt-30)</sup> GNOME 3, released in April 2011, was called an "unholy mess" by Linus Torvalds due to its controversial design [changes.](https://en.wikipedia.org/wiki/Controversy_over_GNOME_3)<sup>[\[31\]](https://en.wikipedia.org/wiki/History_of_Linux#cite_note-31)</sup>

# **Linux under the GNU GPL**

Torvalds first published the Linux kernel under its own licence, which had a restriction on commercial activity.

The software to use with the [kernel](https://en.wikipedia.org/wiki/Kernel_(computing)) was software developed as part of the GNU project licensed under the GNU General Public License, a free software license. The first release of the Linux kernel, Linux 0.01, included a binary of GNU's Bash shell. $^{\rm [16]}$  $^{\rm [16]}$  $^{\rm [16]}$ 

In the "Notes for linux release 0.01", Torvalds lists the GNU software that is required to run Linux: $^{\rm [16]}$  $^{\rm [16]}$  $^{\rm [16]}$ 

- The kernel was [monolithic](https://en.wikipedia.org/wiki/Monolithic_kernel) and thus old-fashioned.
- The lack of portability, due to the use of exclusive features of the Intel 386 processor. "Writing a new operating system that is closely tied to any particular piece of hardware, especially a weird one like the Intel line, is basically wrong."<sup>[\[35\]](https://en.wikipedia.org/wiki/History_of_Linux#cite_note-35)</sup>
- There was no strict control of the source code by any individual person.<sup>[\[36\]](https://en.wikipedia.org/wiki/History_of_Linux#cite_note-Tanenbaum05Feb92-36)</sup>
- Linux employed a set of features which were useless (Tanenbaum believed that multithreaded file [systems](https://en.wikipedia.org/wiki/File_system) were simply a "performance hack").<sup>[\[37\]](https://en.wikipedia.org/wiki/History_of_Linux#cite_note-Tanenbaum_Usenet-37)</sup>

In his unpublished book *[Samizdat](https://en.wikipedia.org/wiki/Samizdat_(book))*, [Kenneth](https://en.wikipedia.org/wiki/Kenneth_Brown_(author)) Brown claims that Torvalds illegally copied code from MINIX. In May 2004, these claims were refuted by Tanenbaum, the author of MINIX:<sup>[\[39\]](https://en.wikipedia.org/wiki/History_of_Linux#cite_note-ast_brown-39)</sup>

In 2007, after years of draft discussions, the GPLv3 was released and Torvalds and the majority of kernel developers decided against adopting the new license for the linux kernel. [\[21\]](https://en.wikipedia.org/wiki/History_of_Linux#cite_note-kerneldevelopers2006-21)[\[22\]](https://en.wikipedia.org/wiki/History_of_Linux#cite_note-torvaldsgpl-22)[\[23\]](https://en.wikipedia.org/wiki/History_of_Linux#cite_note-23)

## **GNU/Linux naming controversy**

Competition entered a new phase in the beginning of 2004, when [Microsoft](https://en.wikipedia.org/wiki/Microsoft) published results from customer case studies evaluating the use of Windows vs. Linux under the name "Get the Facts" on its own web page. Based on inquiries, research analysts, and some Microsoft sponsored investigations, the case studies claimed that enterprise use of Linux on servers compared unfavorably to the use of Windows in terms of reliability, security, and total cost of [ownership.](https://en.wikipedia.org/wiki/Total_cost_of_ownership)<sup>[\[40\]](https://en.wikipedia.org/wiki/History_of_Linux#cite_note-40)</sup>

The designation "Linux" was initially used by Torvalds only for the Linux kernel. The kernel was, however, frequently used together with other software, especially that of the GNU project. This quickly became the most popular adoption of GNU software. In June 1994 in GNU's bulletin, Linux was referred to as a "free UNIX clone", and the [Debian](https://en.wikipedia.org/wiki/Debian) project began calling its product *Debian GNU/Linux*. In May 1996, Richard Stallman published the editor [Emacs](https://en.wikipedia.org/wiki/Emacs) 19.31, in which the type of system was renamed from Linux to Lignux. This spelling was intended to refer specifically to the combination of GNU and Linux, but this was soon abandoned in favor of "GNU/Linux". [\[24\]](https://en.wikipedia.org/wiki/History_of_Linux#cite_note-24)

This name garnered varying reactions. The GNU and Debian projects use the name, although most people simply use the term "Linux" to refer to the combination.<sup>[\[25\]](https://en.wikipedia.org/wiki/History_of_Linux#cite_note-OSWeekly-25)</sup>

### **Official mascot**

Torvalds announced in 1996 that there would be a mascot for Linux, a penguin. This was due to the fact when they were about to select the mascot, Torvalds did mention he was bitten by a little [penguin](https://en.wikipedia.org/wiki/Little_penguin) (*Eudyptula minor*) on a visit to the National Zoo & [Aquarium](https://en.wikipedia.org/wiki/National_Zoo_%26_Aquarium) in Canberra, Australia. Larry Ewing provided the original draft of today's well known mascot based on this [description.](https://en.wikipedia.org/wiki/Larry_Ewing) The name [Tux](https://en.wikipedia.org/wiki/Tux) was suggested by James Hughes as derivative of *Torvalds' UniX*. [\[12\]](https://en.wikipedia.org/wiki/History_of_Linux#cite_note-fun-12)

In the autumn of 2006, Novell and Microsoft [announced](https://en.wikipedia.org/wiki/Microsoft-Novell_agreement) an agreement to co-operate on software interoperability and patent protection.<sup>[\[41\]](https://en.wikipedia.org/wiki/History_of_Linux#cite_note-41)</sup> This included an agreement that customers of either Novell or Microsoft may not be sued by the other company for patent infringement. This patent protection was also expanded to non-commercial free software developers. The last part was criticized because it only included non-commercial free software developers.

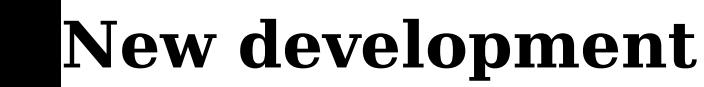

#### **Community**

By 2011, Microsoft had become the 17th largest contributor to the Linux kernel.<sup>[\[47\]](https://en.wikipedia.org/wiki/History_of_Linux#cite_note-Paul04Apr12-47)</sup> As of February 2015, Microsoft was no longer among the top 30 contributing sponsor companies. [\[1\]\(](https://en.wikipedia.org/wiki/History_of_Linux#cite_note-lf-pub-wwl1-1)pp10–12)

It is released both by organized projects such as Debian, and by projects connected directly with companies such as [Fedora](https://en.wikipedia.org/wiki/Fedora_(Linux_distribution)) and [openSUSE.](https://en.wikipedia.org/wiki/OpenSUSE) The members of the respective projects meet at various conferences and fairs, in order to exchange ideas. One of the largest of these fairs is the [LinuxTag](https://en.wikipedia.org/wiki/LinuxTag) in [Germany](https://en.wikipedia.org/wiki/Germany) (currently in [Berlin\)](https://en.wikipedia.org/wiki/Berlin), where about 10,000 people assemble annually, in order to discuss Linux and the projects associated with it.

#### **Open Source Development Lab and Linux Foundation**

The Open Source [Development](https://en.wikipedia.org/wiki/Open_Source_Development_Labs) Lab (OSDL) was created in the year 2000, and is an independent nonprofit organization which pursues the goal of optimizing Linux for employment in data centers and in the [carrier](https://en.wikipedia.org/wiki/Carrier_Grade_Linux) range. It served as sponsored working premises for Linus Torvalds and also for Andrew Morton (until the middle of 2006 when Morton transferred to Google). Torvalds worked full-time on behalf of OSDL, developing the Linux kernels.

#### **Companies**

[...] And let's repeat: somebody who doesn't want to protect that name would never do this. You can call anything "MyLinux", but the downside is that you may have somebody else who did protect himself come along and send you a cease-and-desist letter. Or, if the name ends up showing up in a trademark search that LMI needs to do every once in a while just to protect the trademark (another legal requirement for trademarks), LMI itself might have to send you a cease-and-desist-or-sublicense it letter.

At which point you either rename it to something else, or you sublicense it. See? It's all about whether you need the protection or not, not about whether LMI wants the money or not.

[...] Finally, just to make it clear: not only do I not get a cent of the trademark money, but even LMI (who actually administers the mark) has so far historically always lost money on it. That's not a way to sustain a trademark, so they're trying to at least become self-sufficient, but so far I can tell that lawyers fees to give that protection that commercial companies want have been higher than the license fees. Even pro bono lawyers charge for the time of their costs and paralegals etc. — Linus Torvalds<sup>[\[49\]](https://en.wikipedia.org/wiki/History_of_Linux#cite_note-Torvalds_Markenrechte-49)</sup>

The Linux Mark Institute has since begun to offer a free, perpetual worldwide sublicense.<sup>[\[50\]](https://en.wikipedia.org/wiki/History_of_Linux#cite_note-50)</sup>

Despite being freely available, companies profit from Linux. These companies, many of which are also members of the Linux Foundation, invest substantial resources into the advancement and development of Linux, in order to make it suited for various application areas. This includes hardware donations for driver developers, cash donations for people who develop Linux software, and the employment of Linux programmers at the company. Some examples are [Dell,](https://en.wikipedia.org/wiki/Dell) [IBM](https://en.wikipedia.org/wiki/IBM) and [Hewlett-Packard,](https://en.wikipedia.org/wiki/Hewlett-Packard) which validate, use and sell Linux on their own servers, and [Red](https://en.wikipedia.org/wiki/Red_Hat) Hat and [SUSE,](https://en.wikipedia.org/wiki/SUSE) which maintain their own enterprise distributions. Likewise, [Digia](https://en.wikipedia.org/wiki/Digia) supports Linux by the development and LGPL licensing of Qt, which makes the development of [KDE](https://en.wikipedia.org/wiki/KDE) possible, and by employing some of the X and KDE developers.

#### **Desktop environments**

Dissatisfaction with GNOME 3 led to a fork, [Cinnamon,](https://en.wikipedia.org/wiki/Cinnamon_(user_interface)) which is developed primarily by [Linux](https://en.wikipedia.org/wiki/Linux_Mint) Mint developer Clement LeFebvre. This restores the more traditional desktop environment with marginal improvements.

The relatively well-funded distribution, [Ubuntu,](https://en.wikipedia.org/wiki/Ubuntu_(operating_system)) designed (and released in June 2011) another user interface called [Unity](https://en.wikipedia.org/wiki/Unity_(user_interface)) which is radically different from the conventional desktop environment and has been criticized as having various flaws<sup>[\[32\]](https://en.wikipedia.org/wiki/History_of_Linux#cite_note-32)</sup> and lacking configurability.<sup>[\[33\]](https://en.wikipedia.org/wiki/History_of_Linux#cite_note-33)</sup> The motivation was a single desktop environment for desktops and tablets, although as of November 2012 Unity has yet to be used widely in tablets. However, the smartphone and tablet version of [Ubuntu](https://en.wikipedia.org/wiki/Ubuntu_phone_OS) and its Unity interface was unveiled by [Canonical](https://en.wikipedia.org/wiki/Canonical_Ltd) Ltd in January 2013.

1. Corbet, Jonathan; Kroah-Hartman, Greg; McPherson, Amanda. "Linux Kernel Development: How Fast it is Going, Who is Doing It, What They are Doing, and Who is Sponsoring the Work" [\(lf\\_pub\\_whowriteslinux2015.pdf\)](http://www.linuxfoundation.org/publications/linux-foundation/who-writes-linux-2015). *linuxfoundation.org*. February 2015. The Linux Foundation. Retrieved 2015-03-15. "The kernel has grown steadily since its first release in 1991, when there were only about 10,000 lines of code. At almost 19 million lines (up from 17 million), the kernel is almost two million lines larger than it was at the time of the previous version of this paper." 2. Torvalds, Linus. ["COPYING".](http://git.kernel.org/cgit/linux/kernel/git/stable/linux-stable.git/tree/COPYING) kernel.org. Retrieved 13 August 2013. "Also note that the only valid version of the GPL as far as the kernel is concerned is this particular version of the *license (ie v2, not v2.2 or v3.x or whatever), unless explicitly otherwise stated.*" 3. Linus [Torvalds](https://en.wikipedia.org/wiki/Linus_Torvalds) (2000-09-08). ["Linux-2.4.0-test8".](http://lkml.iu.edu/hypermail/linux/kernel/0009.1/0096.html) lkml.iu.edu. Retrieved 2015-11-21. "The only one of any note that I'd like to point out directly is the clarification in the COPYING file, making it clear that it's only that particular version of the GPL that is valid for the kernel. This should not come as any surprise, as that's the same license that has been there since *0.12 or so, but I thought I'd make that explicit*" 4. "Berkeley UNIX and the Birth of [Open-Source](http://www.coe.berkeley.edu/labnotes/history_unix.html) Software". 5. Marshall Kirk McKusick. "Twenty Years of Berkeley Unix From AT&T-Owned to Freely [Redistributable".](http://oreilly.com/catalog/opensources/book/kirkmck.html) 6. Initial Announcement [\(https://www.gnu.org/gnu/initial-announcement.html\)](https://www.gnu.org/gnu/initial-announcement.html) of the GNU [Project,](https://en.wikipedia.org/wiki/GNU_Project) 1983 7. Intel 80386 [\(http://intel80386.com/\)](http://intel80386.com/) 8. Bach, Maurice (1986), *The Design of the UNIX Operating System*, Prentice Hall, [ISBN](https://en.wikipedia.org/wiki/International_Standard_Book_Number) [0-13-201799-7](https://en.wikipedia.org/wiki/Special:BookSources/0-13-201799-7) 9. "Linus Torvalds [Introduces](https://www.youtube.com/watch?v=qaDpjlFpbfo) Linux 1.0".:Video 0:50 min. 10. "Linus vs. [Tanenbaum](http://www.dina.dk/~abraham/Linus_vs_Tanenbaum.html) debate". 11. "The Choice of a GNU [Generation](http://gondwanaland.com/meta/history/interview.html) - An Interview With Linus Torvalds". 12. Torvalds, Linus and David Diamond, *Just for Fun: The Story of an Accidental Revolutionary*, 2001, ISBN [0-06-662072-4](https://en.wikipedia.org/wiki/Special:BookSources/0066620724) 13. Torvalds, Linus Benedict (August 1991). ["comp.os.minix".](http://groups.google.com/group/comp.os.minix/msg/b813d52cbc5a044b) Retrieved 2009-09-06. 14. Torvalds, Linus: What would you like to see most in minix? [\(http://groups.google.com/group/comp.os.minix/msg/b813d52cbc5a044b?dmode=source\)](http://groups.google.com/group/comp.os.minix/msg/b813d52cbc5a044b?dmode=source) [Usenet](https://en.wikipedia.org/wiki/Usenet) group comp.os.minix, 25 August 1991. 15. Torvalds, Linus (March 1994). "Index of [/pub/linux/kernel/SillySounds".](http://www.kernel.org/pub/linux/kernel/SillySounds) Retrieved 2009-08-03. 16. Torvalds, Linus: *Notes for linux release 0.01 [\(http://www.kernel.org/pub/linux/kernel/Historic/old-versions/RELNOTES-0.01\)](http://www.kernel.org/pub/linux/kernel/Historic/old-versions/RELNOTES-0.01)* kernel.org, 1991. 17. [Torvalds,](https://en.wikipedia.org/wiki/Linus_Torvalds) Linus (1992-01-05). ["RELEASE](https://web.archive.org/web/20110721105526/http://www.kernel.org/pub/linux/kernel/Historic/old-versions/RELNOTES-0.12) NOTES FOR LINUX v0.12". Linux Kernel Archives. Archived from the [original](http://www.kernel.org/pub/linux/kernel/Historic/old-versions/RELNOTES-0.12) on 21 July 2011. Retrieved 2007-07-23. "The Linux copyright will change: I've had a couple of requests to make it compatible with the GNU copyleft, removing the "you may not distribute it for money" condition. I agree. I propose that the copyright be changed so that it confirms to GNU - pending approval of the persons who have helped write code. I assume this is going to be no problem for anybody: If you have grievances ("I wrote that code assuming the copyright would stay the same") mail me. Otherwise The GNU copyleft takes effect as of the first of February. If you do not know the gist of the GNU copyright read it." 18. *z-archive of Linux version 0.99 [\(ftp://ftp.kernel.org/pub/linux/kernel/Historic/v0.99/linux-0.99.tar.Z\)](ftp://ftp.kernel.org/pub/linux/kernel/Historic/v0.99/linux-0.99.tar.Z)*, kernel.org, December 1992 19. "Overview of the GNU System - GNU Project - Free Software [Foundation](https://www.gnu.org/gnu/gnu-history.html) (FSF)". Gnu.org. Retrieved 2012-04-06. 20. Hiroo Yamagata: *The Pragmatist of Free Software*, Linus Torvalds Interview [\(http://www.tlug.jp/docs/linus.html\),](http://www.tlug.jp/docs/linus.html) 30 September 1997 21. James E.J. Bottomley, Mauro Carvalho Chehab, Thomas Gleixner, Christoph Hellwig, Dave Jones, Greg Kroah-Hartman, Tony Luck, Andrew Morton, Trond Myklebust, David Woodhouse (15 September 2006). "Kernel [developers'](http://lwn.net/Articles/200422/) position on GPLv3 - The Dangers and Problems with GPLv3". [LWN.net.](https://en.wikipedia.org/wiki/LWN.net) Retrieved 2015-03-11. "The current version (Discussion Draft 2) of GPLv3 on first reading fails the necessity test of section 1 on the grounds that there's no substantial and identified problem with GPLv2 that it is trying to solve. However, a deeper reading reveals several other problems with the current FSF draft: 5.1 DRM Clauses [...] 5.2 Additional Restrictions Clause [...] 5.3 Patents Provisions [...]since the FSF is proposing to shift all of its projects to GPLv3 and apply pressure to every other GPL licensed project to move, we foresee the release of GPLv3 portends the [Balkanisation](https://en.wikipedia.org/wiki/Balkanisation) of the entire Open Source Universe upon which we rely." 22. Kerner, Sean Michael (2008-01-08). ["Torvalds](http://www.internetnews.com/dev-news/article.php/3720371/Torvalds+Still+Keen+On+GPLv2.htm) Still Keen On GPLv2", internetnews.com. Retrieved 2015-02-12. ""In some ways, Linux was the project that really made the split clear between what the FSF is pushing which is very different from what open source and Linux has always been about, which is more of a technical superiority instead of a -- this religious belief in freedom," Torvalds told Zemlin. So, the GPL Version 3 reflects the FSF's goals and the GPL Version 2 pretty closely matches what I think a license should do and so right now, *Version 2 is where the kernel is."*" 23. Linus Torvalds says GPL v3 violates everything that GPLv2 stood for [\(https://www.youtube.com/watch?v=PaKIZ7gJlRU\)](https://www.youtube.com/watch?v=PaKIZ7gJlRU) [Debconf](https://en.wikipedia.org/wiki/Debconf) 2014, [Portland,](https://en.wikipedia.org/wiki/Portland,_Oregon) Oregon (accessed 11 March 2015) 24. Linux and GNU - GNU Project - Free Software Foundation (FSF) [\(https://www.gnu.org/gnu/linux-and-gnu.html\)](https://www.gnu.org/gnu/linux-and-gnu.html) 25. Govind, Puru (May 2006). "The "GNU/Linux" and "Linux" [Controversy".](http://web.archive.org/20090225043053/http://www.osweekly.com/index.php?option=com_content&Itemid=&task=view&id=2242) Archived from the [original](http://www.osweekly.com/index.php?option=com_content&Itemid=&task=view&id=2242) on 25 February 2009. Retrieved 26 October 2008. 26. "New Linux Foundation Launches – Merger of Open Source [Development](https://web.archive.org/web/20070702180852/http://www.linux-foundation.org/wordpress/?p=286) Labs and Free Standards Group" (Press release). The Linux Foundation. January 22, 2007. Archived from the original on 2007-07-02. Retrieved 2008-03-26. "Computing is entering a world dominated by two platforms: Linux and Windows." 27. "New Linux Foundation Launches - Merger of Open Source [Development](http://www.prnewswire.com/news-releases/new-linux-foundation-launches---merger-of-open-source-development-labs-and-free-standards-group-53652117.html) Labs and Free Standards Group" (Press release). SAN FRANCISCO and BEAVERTON, Ore.: PR Newswire Association LLC. Linux Foundation. 2007-01-22. Retrieved 2015-03-15. 28. "Linux Foundation [Leadership".](http://www.linuxfoundation.org/about/leadership#torvalds) *linuxfoundation.org*. The Linux Foundation. 2015. Retrieved 2015-03-15. 29. [Byfield](https://en.wikipedia.org/wiki/Bruce_Byfield) B. (2007). KDE vs. GNOME: Is One Better? [\(http://www.datamation.com/osrc/article.php/3671906/KDE-vs-GNOME-Is-One-Better.htm\).](http://www.datamation.com/osrc/article.php/3671906/KDE-vs-GNOME-Is-One-Better.htm) *[Datamation](https://en.wikipedia.org/wiki/Datamation)*. 30. Byfield B. (2011). Will GNOME 3.0 Repeat the User Revolt of KDE 4.0? [\(http://www.datamation.com/osrc/article.php/3928841/Will-GNOME-30-Repeat-the-User-Revolt-of-KDE-40.htm\).](http://www.datamation.com/osrc/article.php/3928841/Will-GNOME-30-Repeat-the-User-Revolt-of-KDE-40.htm) *Datamation*. 31. Linus Torvalds dubs GNOME 3 'unholy mess' [\(http://www.theregister.co.uk/2011/08/05/linus\\_slams\\_gnome\\_three/\).](http://www.theregister.co.uk/2011/08/05/linus_slams_gnome_three/) *The Register*. 32. What's wrong with Unity & how we can fix it [\(http://www.omgubuntu.co.uk/2011/03/unity/\).](http://www.omgubuntu.co.uk/2011/03/unity/) *OMG Ubuntu*. 33. Ubuntu Desktop Designers: 'Unity Should Be Configurable' [\(http://www.omgubuntu.co.uk/2011/11/ubuntu-desktop-designers-clarify-on-configurability\).](http://www.omgubuntu.co.uk/2011/11/ubuntu-desktop-designers-clarify-on-configurability) *OMG Ubuntu*. 34. A. S. Tanenbaum (29 January 1992). "LINUX is [obsolete".](http://groups.google.com/group/comp.os.minix/browse_thread/thread/c25870d7a41696d2/f447530d082cd95d?tvc=2) [Newsgroup:](https://en.wikipedia.org/wiki/Usenet_newsgroup) [comp.os.minix.](news:comp.os.minix) [Usenet:](https://en.wikipedia.org/wiki/Usenet) [12595@star.cs.vu.nl.](news:12595@star.cs.vu.nl) Retrieved 2008-07-16. 35. A. S. Tanenbaum (30 January 1992). "Re: LINUX is [obsolete".](http://groups.google.com/group/comp.os.minix/browse_thread/thread/c25870d7a41696d2/625c4a78723eeef5?#625c4a78723eeef5) [Newsgroup:](https://en.wikipedia.org/wiki/Usenet_newsgroup) [comp.os.minix.](news:comp.os.minix) [Usenet:](https://en.wikipedia.org/wiki/Usenet) [12615@star.cs.vu.nl.](news:12615@star.cs.vu.nl) Retrieved 2008-07-16. 36. Tanenbaum, Andy (February 1992). "Re: Unhappy [campers".](https://web.archive.org/web/20090605091222/http://www.educ.umu.se/~bjorn/mhonarc-files/obsolete/msg00088.html) Archived from the [original](http://www.educ.umu.se/~bjorn/mhonarc-files/obsolete/msg00088.html) on 2009-06-05. Retrieved 2008-10-19. 37. Andrew Tanenbaum, Linus Torvalds and others: *Linux is obsolete [\(https://web.archive.org/web/20100503140306/http://www.educ.umu.se/~bjorn/mhonarc-files/obsolete/msg00009.html](https://web.archive.org/web/20100503140306/http://www.educ.umu.se/~bjorn/mhonarc-files/obsolete/msg00009.html) )* Usenet post, 29 January 1992 38. *The GNU Hurd Project [\(https://www.gnu.org/software/hurd/hurd.html#status\)](https://www.gnu.org/software/hurd/hurd.html#status)* 39. [Tanenbaum,](https://en.wikipedia.org/wiki/Andrew_S._Tanenbaum) Andrew S. (2004-05-20). "Some Notes on the "Who wrote Linux" [Kerfuffle,](http://www.cs.vu.nl/~ast/brown/) Release 1.5". [Archived](https://web.archive.org/web/20121122193927/http://www.cs.vu.nl/~ast/brown) from the original on 2012-11-22. Retrieved 2015-03-15. "[Linus] didn't write CTSS and he didn't write MULTICS and didn't write UNIX and he didn't write MINIX, but he did write Linux. I think Brown owes a number of us an apology." 40. "Get the [Facts".](http://www.microsoft.com/windowsserversystem/facts/default.mspx) Microsoft. 2004. Retrieved 2006-11-24. 41. "Open Letter to [Community](http://www.novell.com/linux/microsoft/community_open_letter.html) from Novell". Novell. 2006. Retrieved 2007-03-23. 42. John [Fontana.](https://en.wikipedia.org/w/index.php?title=Network_World_online_magazine&action=edit&redlink=1) ["Microsoft](http://www.networkworld.com/news/2009/072009-microsoft-linux-source-code.html?hpg1=bn) stuns Linux world, submits source code to kernel". Retrieved 2009-07-20. "In an historic move, Microsoft Monday submitted driver source code for inclusion in the Linux kernel under a GPLv2 license. [...] Greg Kroah-Hartman, the Linux driver project lead and a Novell fellow, said he accepted 22,000 lines of Microsoft's code at 9 a.m.PST Monday. Kroah-Hartman said the Microsoft code will be available as part of the next Linux public tree release in the next 24 hours. The code will become part of the 2.6.30.1 stable release. [...] *Then the whole world will be able to look at the code,* he said." 43. Paul, Ryan (July 2009). ["Microsoft](http://arstechnica.com/microsoft/news/2009/07/microsoft-aims-at-vm-market-with-linux-kernel-code-offering.ars) aims at VM market with Linux kernel code offering". Retrieved 2009-07-22. 44. Holwerda, Thom (July 2009). ["Microsoft's](http://www.osnews.com/story/21882/Microsoft_s_Linux_Kernel_Code_Drop_Result_of_GPL_Violation) Linux Kernel Code Drop Result of GPL Violation". Retrieved 2009-07-23. 45. [Microsoft](https://en.wikipedia.org/wiki/Microsoft) (July 2009). "Microsoft Contributes Linux Drivers to Linux [Community".](http://www.microsoft.com/presspass/features/2009/Jul09/07-20LinuxQA.mspx) Retrieved 2009-07-23. 46. Richmond, Gary (August 2009). "Yes Linus, Microsoft hating is a disease. And it's a [pandemic".](http://www.freesoftwaremagazine.com/columns/yes_linus_microsoft_hating_disease_and_its_pandemic) Retrieved 2009-08-01. 47. Paul, Ryan (4 April 2012). "Linux kernel in 2011: 15 million total lines of code and Microsoft is a top [contributor".](http://arstechnica.com/business/news/2012/04/linux-kernel-in-2011-15-million-total-lines-of-code-and-microsoft-is-a-top-contributor.ars) *Ars [Technica](https://en.wikipedia.org/wiki/Ars_Technica)*. Retrieved 6 April 2012. 48. "SCO Group files for bankruptcy [protection".](http://www.news.com/8301-13580_3-9778778-39.html) CNet News.com. 2007-09-14. Retrieved 2008-01-14. 49. Linus Torvalds: *Linus trademarks Linux?!! [\(http://marc.info/?l=linux-kernel&m=112458521702385&w=2\)](http://marc.info/?l=linux-kernel&m=112458521702385&w=2)* from the linux-Kernel mailing list, 21 August 2005 50. "Linux Mark [Institute".](http://www.linuxmark.org/) Retrieved 2008-02-24. "LMI has restructured its sublicensing program. Our new sublicense agreement is: Free — approved sublicense holders pay no fees; Perpetual — sublicense terminates only in breach of the agreement or when your organization ceases to use its mark; Worldwide — one sublicense covers your use of the mark anywhere in the world" 51. Jim Hamerly and Tom Paguin with Susan Walton (January 1999). "Freeing the Source: The Story of Mozilla". Open Sources: Voices from the Open Source [Revolution](http://oreilly.com/catalog/opensources/book/netrev.html) (1st ed.). [ISBN](https://en.wikipedia.org/wiki/International_Standard_Book_Number) 1-

### **"Linux is obsolete"**

In 1992, Andrew S. Tanenbaum, recognized computer scientist and author of the [Minix](https://en.wikipedia.org/wiki/Minix) [microkernel](https://en.wikipedia.org/wiki/Microkernel) system, wrote a Usenet article on the newsgroup comp.os.minix with the title "Linux is obsolete",<sup>[\[34\]](https://en.wikipedia.org/wiki/History_of_Linux#cite_note-34)</sup> which marked the beginning of a famous debate about the structure of the then-recent Linux kernel. Among the most significant criticisms were that:

Tanenbaum's prediction that Linux would become outdated within a few years and replaced by GNU Hurd (which he considered to be more modern) proved incorrect. Linux has been ported to all major platforms and its open development model has led to an exemplary pace of development. In contrast, GNU Hurd has not yet reached the level of stability that would allow it to be used on a production server.<sup>[\[38\]](https://en.wikipedia.org/wiki/History_of_Linux#cite_note-Hurd_Project-38)</sup> His dismissal of the Intel line of 386 processors as 'weird' has also proven shortsighted, as the x86 series of processors and the Intel Corporation would later become near ubiquitous in personal [computers](https://en.wikipedia.org/wiki/Personal_computers) and [servers.](https://en.wikipedia.org/wiki/Server_(computing))

[Brown] wanted to go on about the ownership issue, but he was also trying to avoid telling me what his real purpose was, so he didn't phrase his questions very well. Finally he asked me if I thought Linus wrote Linux. I said that to the best of my knowledge, Linus wrote the whole kernel himself, but after it was released, other people began improving the kernel, which was very primitive initially, and adding new software to the system--essentially the same development model as MINIX. Then he began to focus on this, with questions like: "Didn't he steal pieces of MINIX without permission." I told him that MINIX had clearly had a huge influence on Linux in many ways, from the layout of the file system to the names in the source tree, but I didn't think Linus had used any of my code.

The book's claims, methodology and references were seriously questioned and in the end it was never released and was delisted from the distributor's site.

## **Competition from Microsoft**

Although Torvalds has said that Microsoft's feeling threatened by Linux in the past was of no consequence to him, the Microsoft and Linux camps had a number of [antagonistic](https://en.wikipedia.org/wiki/Eric_S._Raymond) interactions between 1997 and 2001. This became quite clear for the first time in 1998, when the first [Halloween](https://en.wikipedia.org/wiki/Halloween_document) document was brought to light by Eric S. Raymond. This was a short essay by a Microsoft developer that sought to lay out the threats posed to Microsoft by free software and identified strategies to counter these perceived threats.

In response, commercial Linux distributors produced their own studies, surveys and testimonials to counter Microsoft's campaign. [Novell](https://en.wikipedia.org/wiki/Novell)'s web-based campaign at the end of 2004 was entitled "Unbending the truth" and sought to outline the advantages as well as dispelling the widely publicized legal liabilities of Linux deployment (particularly in light of the *SCO v IBM* [case\)](https://en.wikipedia.org/wiki/History_of_Linux#SCO). Novell particularly referenced the Microsoft studies in many points. IBM also published a series of studies under the title "The Linux at IBM competitive advantage" to again parry Microsoft's campaign. Red Hat had a campaign called "Truth Happens" aimed at letting the performance of the product speak for itself, rather than advertising the product by studies.

56592-582-3. "Frank had done his homework, citing Eric Raymond's paper, "The Cathedral and the Bazaar," and talking to people in departments throughout the [organization--from](https://en.wikipedia.org/wiki/Special:BookSources/1-56592-582-3) engineering to marketing to management." 52. Dell, Michael (15 August 2000), Remarks Putting Linux on the Fast Track [\(http://www.dell.com/downloads/global/corporate/speeches/msd/2000\\_08\\_15\\_msd\\_linux.pdf\)](http://www.dell.com/downloads/global/corporate/speeches/msd/2000_08_15_msd_linux.pdf) - Keynote at the

LinuxWorld Expo, San Jose, California, retrieved 2 February 2014 Archived [\(https://web.archive.org/web/20130515151618/http://www.dell.com/downloads/global/corporate/speeches/ms](https://web.archive.org/web/20130515151618/http://www.dell.com/downloads/global/corporate/speeches/msd/2000_08_15_msd_linux.pdf) d/2000\_08\_15\_msd\_linux.pdf) May 15, 2013, at the [Wayback](https://en.wikipedia.org/wiki/Wayback_Machine) Machine. 53. Orlowski, Andrew (19 March 2002), Microsoft 'killed Dell Linux' - States (http://www.theregister.co.uk/2002/03/19/microsoft killed dell linux states/), The [Register,](https://en.wikipedia.org/wiki/The_Register) retrieved 3

In July 2009, Microsoft submitted 22,000 lines of source code to the Linux kernel under the GPLV2 license, which were subsequently accepted. Although this has been referred to as "a historic move" and as a possible bellwether of an improvement in Microsoft's corporate attitudes toward Linux and open-source software, the decision was not altogether altruistic, as it promised to lead to significant competitive advantages for Microsoft and avoided legal action against Microsoft. Microsoft was actually compelled to make the code contribution when [Vyatta](https://en.wikipedia.org/wiki/Vyatta) principal engineer and Linux contributor Stephen [Hemminger](https://en.wikipedia.org/w/index.php?title=Stephen_Hemminger&action=edit&redlink=1) discovered that Microsoft had incorporated a Hyper-V network driver, with GPL-licensed open source components, statically linked to closed-source binaries in contravention of the GPL licence. Microsoft contributed the drivers to rectify the licence violation, although the company attempted to portray it as a charitable act, rather than one to avoid legal action against it. In the past Microsoft had termed Linux a "cancer" and "communist". [\[42\]](https://en.wikipedia.org/wiki/History_of_Linux#cite_note-42)[\[43\]](https://en.wikipedia.org/wiki/History_of_Linux#cite_note-Paul20Jul09-43)[\[44\]](https://en.wikipedia.org/wiki/History_of_Linux#cite_note-Holwerda23Jul09-44)[\[45\]](https://en.wikipedia.org/wiki/History_of_Linux#cite_note-MicrosoftPressRelease20Jul09-45)[\[46\]](https://en.wikipedia.org/wiki/History_of_Linux#cite_note-FSMJuly09-46)

- LINUX's History by Linus Torvalds [\(http://www.cs.cmu.edu/~awb/linux.history.html\)](http://www.cs.cmu.edu/~awb/linux.history.html)
- History of Linux by Ragib Hasan [\(http://www.ragibhasan.com/linux/\)](http://www.ragibhasan.com/linux/)
- Changes done in each Linux kernel release (since version 2.5.1) [\(http://kernelnewbies.org/LinuxChanges\)](http://kernelnewbies.org/LinuxChanges)

### **SCO**

- This page was last modified on 19 June 2016, at 09:58.
- Text is available under the Creative Commons [Attribution-ShareAlike](https://en.wikipedia.org/wiki/Wikipedia:Text_of_Creative_Commons_Attribution-ShareAlike_3.0_Unported_License) License; additional terms may apply. By using this site, you agree to the [Terms](https://wikimediafoundation.org/wiki/Terms_of_Use) of Use and [Privacy](https://wikimediafoundation.org/wiki/Privacy_policy) Policy. Wikipedia® is a registered trademark of the Wikimedia [Foundation,](https://www.wikimediafoundation.org/) Inc., a non-profit organization.

In March 2003, the SCO [Group](https://en.wikipedia.org/wiki/SCO_Group) accused IBM of violating their copyright on UNIX by transferring code from UNIX to Linux. SCO claims ownership of the copyrights on UNIX and a lawsuit was filed against IBM. Red Hat has countersued and SCO has since filed other related lawsuits. At the same time as their lawsuit, SCO began selling Linux licenses to users who did not want to risk a possible complaint on the part of SCO. Since [Novell](https://en.wikipedia.org/wiki/Novell) also claims the copyrights to UNIX, it filed suit against SCO.

SCO has since filed for bankruptcy.<sup>[\[48\]](https://en.wikipedia.org/wiki/History_of_Linux#cite_note-48)</sup>

#### **Trademark rights**

In 1994 and 1995, several people from different countries attempted to register the name "Linux" as a trademark. Thereupon requests for royalty payments were issued to several Linux companies, a step with which many developers and users of Linux did not agree. Linus Torvalds clamped down on these companies with help from Linux [International](https://en.wikipedia.org/wiki/Linux_International) and was granted the [trademark](https://en.wikipedia.org/wiki/Trademark) to the name, which he transferred to Linux International. Protection of the trademark was later administered by a dedicated foundation, the non-profit Linux Mark [Institute.](https://en.wikipedia.org/wiki/Linux_Mark_Institute) In 2000, Linus Torvalds specified the basic rules for the assignment of the licenses. This means that anyone who offers a product or a service with the name *Linux* must possess a license for it, which can be obtained through a unique purchase.

In June 2005, a new controversy developed over the use of royalties generated from the use of the Linux trademark. The Linux Mark Institute, which represents Linus Torvalds' rights, announced a price increase from 500 to 5,000 dollars for the use of the name. This step was justified as being needed to cover the rising costs of trademark protection.

In response to this increase, the community became displeased, which is why Linus Torvalds made an announcement on 21 August 2005, in order to dissolve the misunderstandings. In an e-mail he described the current situation as well as the background in detail and also dealt with the question of who had to pay license costs:

### **Chronology**

- 1991: The Linux kernel is publicly announced on 25 August by the 21-year-old Finnish student Linus Benedict Torvalds.<sup>[\[13\]](https://en.wikipedia.org/wiki/History_of_Linux#cite_note-groups.google.com-13)</sup>
- 1992: The Linux kernel is relicensed under the GNU GPL. The first Linux [distributions](https://en.wikipedia.org/wiki/Linux_distributions) are created. ■ 1993: Over 100 developers work on the Linux kernel. With their assistance the kernel is adapted to the GNU environment, which creates a large spectrum of application types for Linux. The oldest currently (as of 2015) existing Linux distribution, [Slackware,](https://en.wikipedia.org/wiki/Slackware) is released for the first time. Later in the same year, the
- [Debian](https://en.wikipedia.org/wiki/Debian) project is established. Today it is the largest community distribution. ■ 1994: Torvalds judges all components of the kernel to be fully matured: he releases version 1.0 of Linux. The [XFree86](https://en.wikipedia.org/wiki/XFree86) project contributes a graphical user interface (GUI). Commercial Linux distribution makers [Red](https://en.wikipedia.org/wiki/Red_Hat) Hat and [SUSE](https://en.wikipedia.org/wiki/SUSE_Linux_distributions) publish version 1.0 of their Linux [distributions.](https://en.wikipedia.org/wiki/Graphical_user_interface)
- 1995: Linux is ported to the DEC [Alpha](https://en.wikipedia.org/wiki/DEC_Alpha) and to the Sun [SPARC.](https://en.wikipedia.org/wiki/Sun_SPARC) Over the following years it is ported to an ever greater number of platforms. ■ 1996: Version 2.0 of the Linux kernel is released. The kernel can now serve several processors at the same time using symmetric [multiprocessing](https://en.wikipedia.org/wiki/Symmetric_multiprocessing) (SMP), and
- thereby becomes a serious alternative for many companies. ■ 1998: Many major companies such as IBM, [Compaq](https://en.wikipedia.org/wiki/Compaq) and [Oracle](https://en.wikipedia.org/wiki/Oracle_Corporation) announce their support for Linux. The [Cathedral](https://en.wikipedia.org/wiki/The_Cathedral_and_the_Bazaar) and the Bazaar is first published as an essay (later as a book), resulting in [Netscape](https://en.wikipedia.org/wiki/Netscape_Communications_Corporation) publicly releasing the source code to its Netscape [Communicator](https://en.wikipedia.org/wiki/Netscape_Communicator) web browser suite. Netscape's actions and crediting of the essay<sup>[\[51\]](https://en.wikipedia.org/wiki/History_of_Linux#cite_note-fts-1-51)</sup> brings Linux's open source development model to the attention of the popular technical press. In addition a group of programmers begins developing the graphical user interface [KDE.](https://en.wikipedia.org/wiki/KDE)
- 1999: A group of developers begin work on the graphical environment [GNOME,](https://en.wikipedia.org/wiki/GNOME) destined to become a free replacement for KDE, which at the time, depends on the, then proprietary, Qt [toolkit.](https://en.wikipedia.org/wiki/Qt_(toolkit)) During the year IBM announces an extensive project for the support of Linux.
- 2000: Dell announces that it is now the No. 2 provider of Linux-based systems worldwide and the first major manufacturer to offer Linux across its full product line. [\[52\]](https://en.wikipedia.org/wiki/History_of_Linux#cite_note-52)
- 2002: The media reports that "Microsoft killed Dell Linux"<sup>[\[53\]](https://en.wikipedia.org/wiki/History_of_Linux#cite_note-53)</sup> ■ 2004: The XFree86 team splits up and joins with the existing X standards body to form the X.Org [Foundation,](https://en.wikipedia.org/wiki/X.Org_Foundation) which results in a substantially faster development of the X [server](https://en.wikipedia.org/wiki/X.Org_Server) for Linux.
- 2005: The project [openSUSE](https://en.wikipedia.org/wiki/OpenSUSE) begins a free distribution from Novell's community. Also the project [OpenOffice.org](https://en.wikipedia.org/wiki/OpenOffice.org) introduces version 2.0 that then started
- supporting [OASIS](https://en.wikipedia.org/wiki/OASIS_(organization)) [OpenDocument](https://en.wikipedia.org/wiki/OpenDocument) standards. ■ 2006: Oracle releases its own [distribution](https://en.wikipedia.org/wiki/Oracle_Linux) of Red Hat Enterprise Linux. Novell and [Microsoft](https://en.wikipedia.org/wiki/Microsoft) announce cooperation for a better interoperability and mutual
- patent protection. ■ 2007: Dell starts distributing laptops with [Ubuntu](https://en.wikipedia.org/wiki/Ubuntu_(operating_system)) pre-installed on them.
- 2009: RedHat's market [capitalization](https://en.wikipedia.org/wiki/Market_capitalization) equals Sun's, interpreted as a symbolic moment for the "Linux-based economy".<sup>[\[54\]](https://en.wikipedia.org/wiki/History_of_Linux#cite_note-cnet-2009-54)</sup>
- 2011: Version 3.0 of the Linux kernel is released.
- 2012: The aggregate Linux server market revenue exceeds that of the rest of the Unix market.  $^{\left[ 55\right] }$
- 2013: Google's Linux-based [Android](https://en.wikipedia.org/wiki/Android_(operating_system)) claims 75% of the [smartphone](https://en.wikipedia.org/wiki/Smartphone) market share, in terms of the number of phones shipped.<sup>[\[56\]](https://en.wikipedia.org/wiki/History_of_Linux#cite_note-zdnet-2013-05-56)</sup>
- 2014: Ubuntu claims 22,000,000 users. [\[57\]](https://en.wikipedia.org/wiki/History_of_Linux#cite_note-Sneddon12Mar14-57)
- 2015: Version 4.0 of the Linux kernel is released.

## **See also**

■ History of free [software](https://en.wikipedia.org/wiki/History_of_free_software)

## **References**

February 2014 54. Red Hat set to surpass Sun in market capitalization. Linux world is set to eclipse the Unix world, as reflected in the stock prices of Red Hat and Sun Microsystems. Those prices are way

out of whack with revenues. [\(http://news.cnet.com/8301-13505\\_3-10146879-16.html\)](http://news.cnet.com/8301-13505_3-10146879-16.html) 55. Linux is king \*nix of the data center—but Unix may live on forever [\(http://arstechnica.com/information-technology/2013/10/linux-is-king-nix-of-the-data-center-but-unix-may-live-on-forev](http://arstechnica.com/information-technology/2013/10/linux-is-king-nix-of-the-data-center-but-unix-may-live-on-forever/)

er/) 56. Whittaker, Zack (2013-05-16). "Android accounts for 75 percent market share; Windows Phone leapfrogs [BlackBerry".](http://www.zdnet.com/android-accounts-for-75-percent-market-share-windows-phone-leapfrogs-blackberry-7000015496/) ZDNet. Retrieved 2014-02-16. 57. Sneddon, Joey-Elijah (12 March 2014). ["Ubuntu](http://www.omgubuntu.co.uk/2014/03/ubuntu-phones-priced-at-200-400-dollars) Phones to Cost \$200 to \$400 — Can they be a Success at this Price?". *OMG Ubuntu*. Retrieved 15 March 2014.

## **External links**

Retrieved from ["https://en.wikipedia.org/w/index.php?title=History\\_of\\_Linux&oldid=726004392"](https://en.wikipedia.org/w/index.php?title=History_of_Linux&oldid=726004392)

[Categories:](https://en.wikipedia.org/wiki/Help:Category) Linux [kernel](https://en.wikipedia.org/wiki/Category:Linux_kernel) | History of [software](https://en.wikipedia.org/wiki/Category:History_of_software) | History of free and [open-source](https://en.wikipedia.org/wiki/Category:History_of_free_and_open-source_software) software